# CSE 486/586 Distributed Systems Global States

#### Steve Ko

Computer Sciences and Engineering University at Buffalo

CSE 486/586

#### **Last Time**

- · Ordering of events
  - Many applications need it, e.g., collaborative editing, distributed storage, etc.
- · Logical time
  - Lamport clock: single counter
  - Vector clock: one counter per process
  - Happens-before relation shows causality of events

CSF 486/586

# **Today's Topic**

- · Global snapshots
- An "application" of logical time
- Today's topic will deepen your understanding about causality and the abstract view of distributed systems.

CSE 486/586

# **Today's Question**

- Example question: who has the most friends on Facebook?
- · Challenges to answering this question?

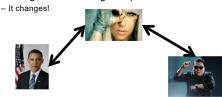

- · What do we need?
  - A snapshot of the social network graph at a particular time

CSE 486/586

#### **Today's Question**

· Distributed debugging

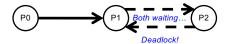

- How do you debug this?
  - Log in to one machine and see what happens
  - Collect logs and see what happens
  - Taking a global snapshot!

CSE 486/586

#### What is a Snapshot?

- Single process snapshot
  - Just a snapshot of the local state, e.g., memory dump, stack trace, etc.
  - For the sake of this lecture, let's say a log of events.
  - When we capture a snapshot, we want to be able to trace the causality (e.g., important for debugging).

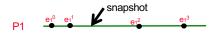

- · Let's say we're logging all events.
  - The above snapshot (a dump of log messages) will include  $e_1{}^0$  and  $e_1{}^1.$  This allows us to trace the causality of events.
  - How to do this for a multiple processes?

SE 486/586

C

# Ideal: Instantaneous Snapshot

· Process snapshots and network messages at time t

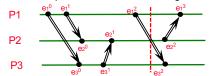

- The most general multi-process snapshot that can explain all causality
  - · Causality across processes
  - · Messages caused by send events
- · But we can't quite do it due to imperfect clock sync.
- · We do it thru logical snapshots.

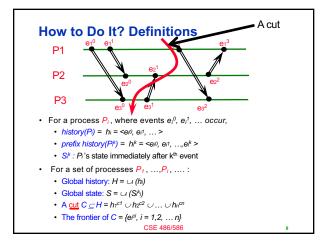

#### **Consistent States**

- · A cut C is consistent if and only if
  - $\forall_{e \in C} (if f \rightarrow e then f \in C)$
- A global state S is consistent if and only if

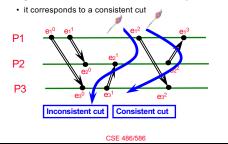

#### CSE 486/586 Administrivia

- · PA2-A deadline: This Friday
- PA1: some hiccups, getting delayed
- · Please come and ask questions during office hours.

F 486/586

#### The Snapshot Algorithm: Assumptions

- There is a communication channel between each pair of processes (@each process: N-1 in and N-1 out)
- Communication channels are unidirectional and FIFO-ordered (important point)
- No failure, all messages arrive intact, exactly once
- Any process may initiate the snapshot
- · Snapshot does not interfere with normal execution
- Each process is able to record its state and the state of its incoming channels (no central collection)

CSE 486/586

#### Reminder: Clock-Sync'd Snapshot

- Instantaneous snapshot
  - Process snapshots and network messages at time t
  - We can't quite do it due to imperfect clock sync.

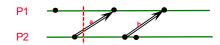

SE 486/586

#### **Chandy and Lamport's Snapshot: Basic Idea**

- Goal: taking a consistent (not instantaneous) global snapshot
- · Any process can initiate a snapshot-taking process by taking a local snapshot and sending a message
- Upon receiving a marker, a process takes a local snapshot of its own.
- · How do we capture network messages?
  - Insight: messages in flight will eventually arrive.

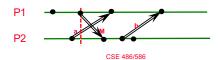

#### **Chandy and Lamport's Snapshot: Basic Idea**

- · Each process that has taken a snapshot also starts recording incoming messages
  - Since those messages were in the network when the snapshot was being taken.
  - If every process does this, we will capture all messages in flight, recording messages destined to each process.
  - Note: every process needs to to this for every other process.
- Tricky part: the algorithm has a mechanism to stop recording incoming messages at some point.

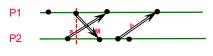

**Chandy and Lamport's Snapshot: Basic Idea** 

- · Reminder: which messages do we want to record?
  - Messages that were in the network at the time of taking a snapshot
- · How do we record just those messages?
  - Insight: we can mark the end of relevant messages.
- · After taking a local snapshot, each process sends a message saying that it's done sending all messages relevant to the snapshot.
  - In fact, we don't need a different message type, we use the

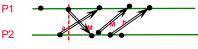

# **Chandy and Lamport's Snapshot**

- · Marker broadcast & recording
  - The initiator broadcasts a "marker" message to everyone
  - If a process receives a marker for the first time, it takes a local snapshot, starts recording all incoming messages, and broadcasts a marker again to everyone else.
  - A process stops recording for each channel, when it receives a marker for that channel.

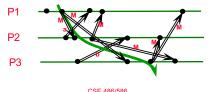

The Snapshot Algorithm

- 1. Marker sending rule for initiator process P<sub>0</sub>
  - After Po has recorded its own state
    - for each outgoing channel C, send a marker message
- 2. Marker receiving rule for a process Pk

### on receipt of a marker over channel C

- if P<sub>k</sub> has not yet recorded its own state
  - record Pk's own state
  - · record the state of C as "empty"
  - for each outgoing channel C, send a marker on C
  - · turn on recording of messages over other incoming channels
- - record the state of C as all the messages received over C since  $P_k$  saved its own state; stop recording state of C

CSF 486/586

# **Exercise** 1- P1 initiates snapshot: records its state (S1); sends Markers to P2 & P3; turns on recording for channels C21 and C31 2- P2 receives Marker over C12, records its state (S2), sets state(C12) = {} sends Marker to P1 & P3; turns on recording for chann 3- P1 receives Marker over C21, sets state(C21) = {a}

- 4- P3 receives Marker over C13, records its state (S3), sets state(C13) = {}
- sends Marker to P1 & P2; turns on recording for channel C23 5- P2 receives Marker over C32, sets state(C32) = {b}
- 6- P3 receives Marker over C23, sets state(C23) = {}
- 7- P1 receives Marker over C31, sets state(C31) = {}

# **One Provable Property**

- The snapshot algorithm gives a consistent cut
- Meaning,
- Suppose e<sub>i</sub> is an event in P<sub>i</sub>, and e<sub>j</sub> is an event in P<sub>j</sub>
- If  $e_i \rightarrow e_j$ , and  $e_i$  is in the cut, then  $e_i$  is also in the cut.
- · Proof sketch: proof by contradiction
  - Suppose e<sub>j</sub> is in the cut, but e<sub>i</sub> is not.
  - Since e<sub>i</sub> → e<sub>j</sub>, there must be a sequence M of messages that leads to the relation.
  - Since e<sub>i</sub> is not in the cut (our assumption), a marker should've been sent before e<sub>i</sub>, and also before all of M.
  - Then P<sub>j</sub> must've recorded a state before e<sub>j</sub>, meaning, e<sub>j</sub> is not in the cut. (Contradiction)

CSE 486/586

19

#### **Summary**

- Global states
  - A union of all process states
  - Consistent global state vs. inconsistent global state
- The "snapshot" algorithm
  - · Take a snapshot of the local state
  - Broadcast a "marker" msg to tell other processes to record
  - Start recording all msgs coming in for each channel until receiving a "marker"
  - · Outcome: a consistent global state

CSE 486/586

---

# **Acknowledgements**

These slides contain material developed and copyrighted by Indranil Gupta at UIUC.

CSE 486/586

21

C